# Portable, Extensible Toolkit for Scientific Computation (PETSc)

#### Hong Zhang

Computer Science, Illinois Institute of TechnologyMathematics and Computer Science, Argonne National Laboratory

April, 2007 at the Center for Computation & Technology, LSU

# Outline

- Overview of PETSc
- Linear solver interface: KSP
- Nonlinear solver interface: SNES
- Profiling, tracing and viewing of computational objects
- Ongoing research and developments

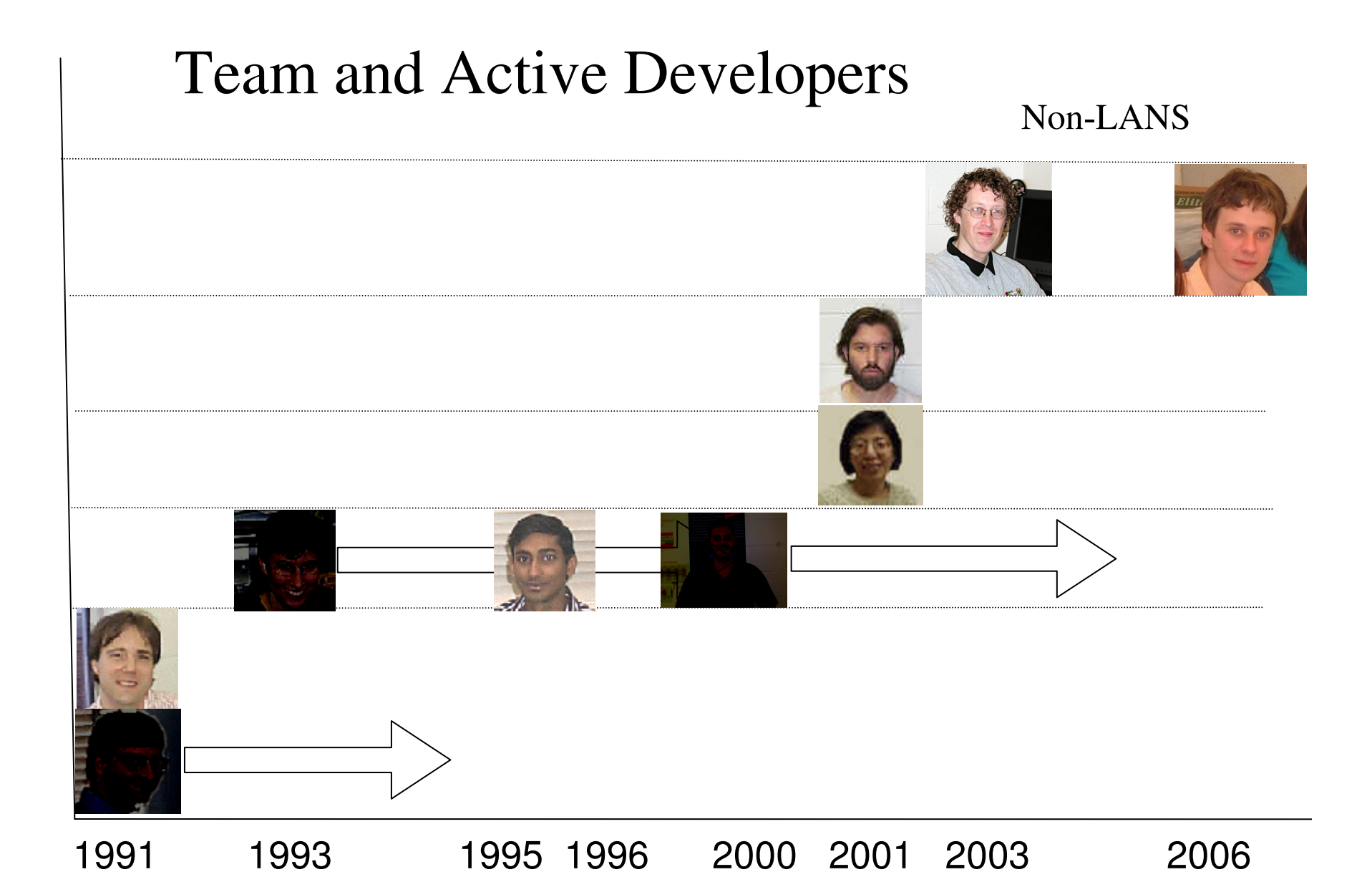

# Original Goals of PETSc

- Provide software for the scalable (parallel) solution of algebraic systems arising from partial differential equation simulations.
	- Leverage inherited structure from the grid and the PDEs.
	- Eliminate the MPI from MPI programming!
	- Provide **wrappers** for other decent solver software.

Successfully transitioned from basic research to common community tool

- Applications of PETSc
- Nano-simulations (20)
- Biology/Medical(28)
- Cardiology
- Imaging and Surgery
- <u>• Fusion (10)</u>
- Geosciences (20)
- Environmental/Subsurface Flow (26)
- Computational Fluid Dynamics (49)
- Wave propagation and the Helmholz equation (12)
- Optimization (7)
- Other Application Areas (68)
- Software packages that use or interface to PETSc (30)
- Software engineering (30)
- Algorithm analysis and design (48)

### Who Uses PETSc?

- Computational Scientists
	- PyLith (TECTON), Underworld, Columbia group
- Algorithm Developers
	- Iterative methods and Preconditioning researchers
- Package Developers
	- SIPs, SLEPc, TAO, MagPar, StGermain, Dealll

### The Role of PETSc

Developing parallel, nontrivial PDE solvers that deliver high performance is still difficult and requires months (or even years) of concentrated effort.

PETSc is a tool that can ease these difficulties and reduce the development time, but it is not a black-box PDE solver, nor a silver bullet.

#### Features

- Many (parallel) vector/array operations
- Numerous (parallel) matrix formats and operations
- **Numerous** linear solvers
- Nonlinear solvers
- Limited ODE integrators
- Limited parallel grid/data management
- Common interface for most DOE solver software

# Interfaced Packages

- 1. LU (Sequential)
	- SuperLU (Demmel and Li, LBNL)•
	- •ESSL (IBM)
	- $\bullet$ Matlab
	- LUSOL (from MINOS Michael Saunders, Stanford) $\bullet$
	- LAPACK
	- PLAPACK (van de Geijn, UT Austin)•
	- $\bullet$ UMFPACK (Timothy A. Davis)
- 2. Parallel LU
	- SuperLU\_DIST (Demmel and Li, LBNL)•
	- •SPOOLES (Ashcroft, Boeing, funded by ARPA)
	- •MUMPS (European)
	- •PLAPACK (van de Geijn, UT Austin)
- 3. Parallel Cholesky
	- •DSCPACK (Raghavan, Penn. State)
	- $\bullet$ SPOOLES (Ashcroft, Boeing, funded by ARPA)
	- $\bullet$ PLAPACK (van de Geijn, UT Austin)

### Interfaced Packages

- 4. XYTlib parallel direct solver (Fischer and Tufo, ANL)
- 5. SPAI Sparse approximate inverse (parallel)
	- •Parasails (Chow, part of Hypre, LLNL)
	- •SPAI 3.0 (Grote/Barnard)
- 6. Algebraic multigrid
	- Parallel BoomerAMG (part of Hypre, LLNL) •
	- $\bullet$ ML (part of Trilinos, SNL)
- 7. Parallel  $ICC(0) BlockSolve95$  (Jones and Plassman, ANL)
- 8. Parallel ILU
	- •BlockSolve95 (Jones and Plassman, ANL)
	- •PILUT (part of Hypre, LLNL)
	- •EUCLID (Hysom – also part of Hypre, ODU/LLNL)
- 9. Sequential ILUDT (SPARSEKIT2- Y. Saad, U of MN)

### Interfaced Packages

- 10. Parititioning
	- $\bullet$ Parmetis
	- $\bullet$ Chaco
	- $\bullet$ Jostle
	- $\bullet$ Party
	- $\bullet$ Scotch
- 11. ODE integrators
	- $\bullet$ Sundials (LLNL)
- 12. Eigenvalue solvers
	- •BLOPEX (developed by Andrew Knyazev)

## Child Packages of PETSc

- SIPs Shift-and-Invert Parallel Spectral Transformations
- SLEPc scalable eigenvalue/eigenvector solver packages.
- TAO scalable optimization algorithms
- veltisto ("optimum")- for problems with constraints which are time-independent pdes.

All have PETSc's style of programming

#### What Can We Handle?

- • PETSc has run problem with 500 million unknownshttp://www.scconference.org/sc2004/schedule/pdfs/pap111.pdf
- PETSc has run on over 6,000 processors efficiently ftp://info.mcs.anl.gov/pub/tech\_reports/reports/P776.ps.Z
- PETSc applications have run at 2 TeraflopsLANL PFLOTRAN code
- PETSc also runs on your laptop
- Only a handful of our users ever go over 64 processors

#### Structure of PETSc

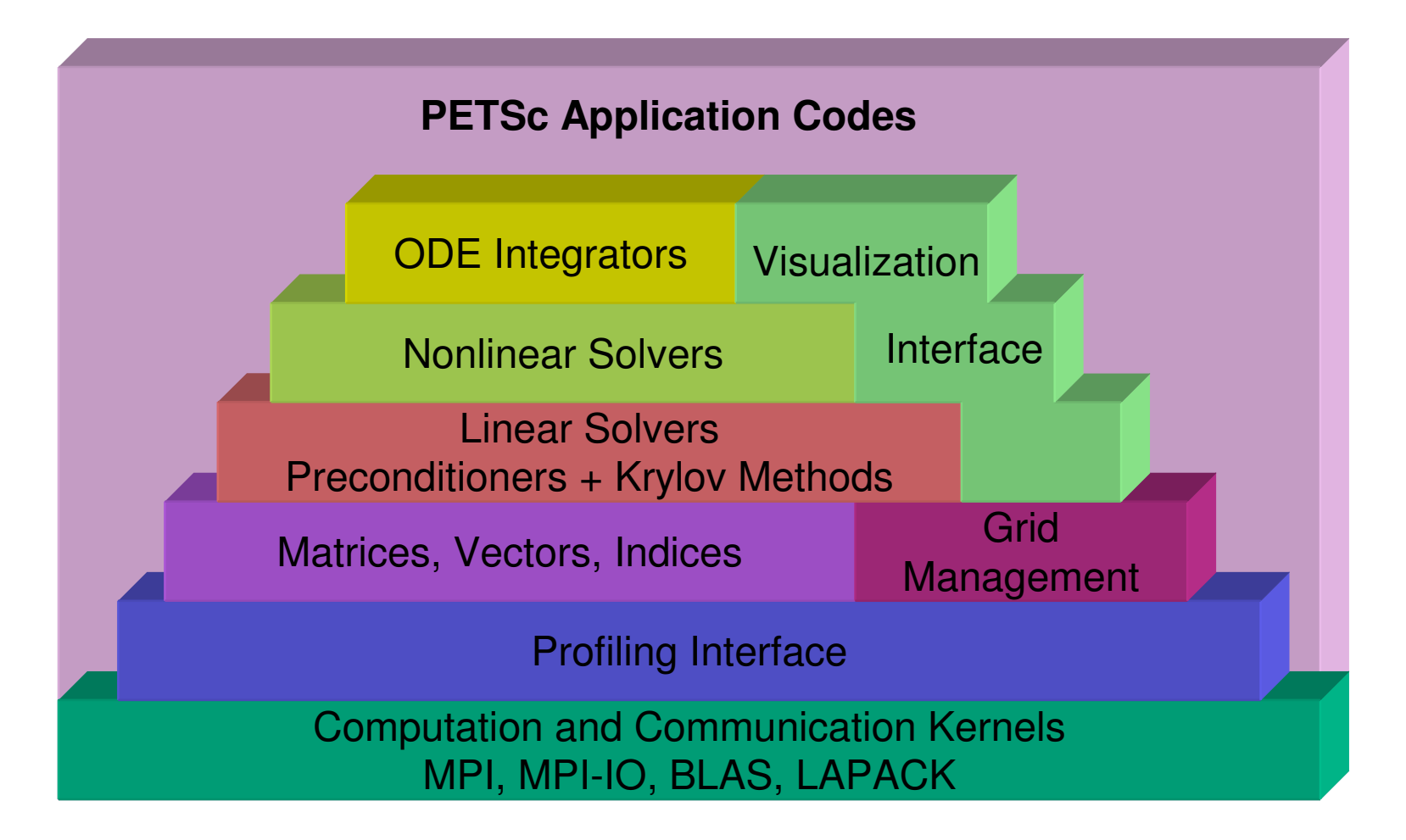

<sup>2</sup>ETSc Structure

# The PETSc Programming Model

- Distributed memory, "shared-nothing"
	- Requires only a standard compiler
	- Access to data on remote machines through MPI
- Hide within objects the details of the communication
- User orchestrates communication at a higher abstract level than direct MPI calls

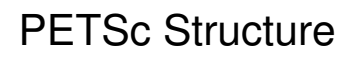

#### PETSc is only a Library

- PETSc is merely a set of library interfaces
	- You write main()
	- You control output
	- You control the basic flow of the program
	- We propagate the errors from underlying packages
	- We present (largely) the same interfaces in
		- C/C++
		- F77/F90

See Gropp in SIAM, OO Methods for Interop SciEng, '99

ntegration

### Flow of Control for PDE Solution

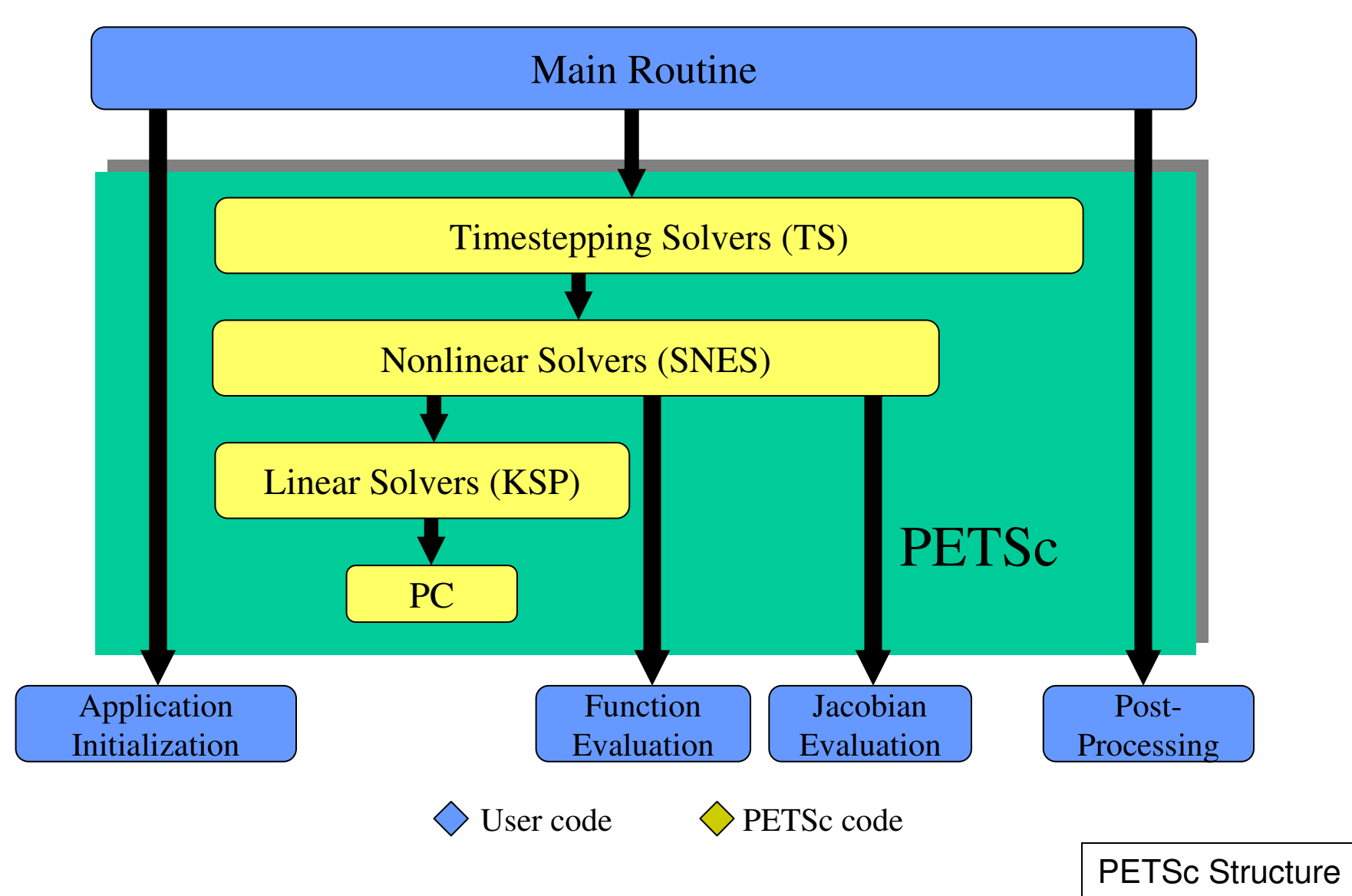

#### Getting Started

PetscInitialize(); ObjCreate(MPI\_comm,&obj);ObjSetType(obj, );ObjSetFromOptions(obj, );

ObjSolve(obj, );ObjGetxxx(obj, );

ObjDestroy(obj);PetscFinalize()

ntegration

## PETSc Numerical Components

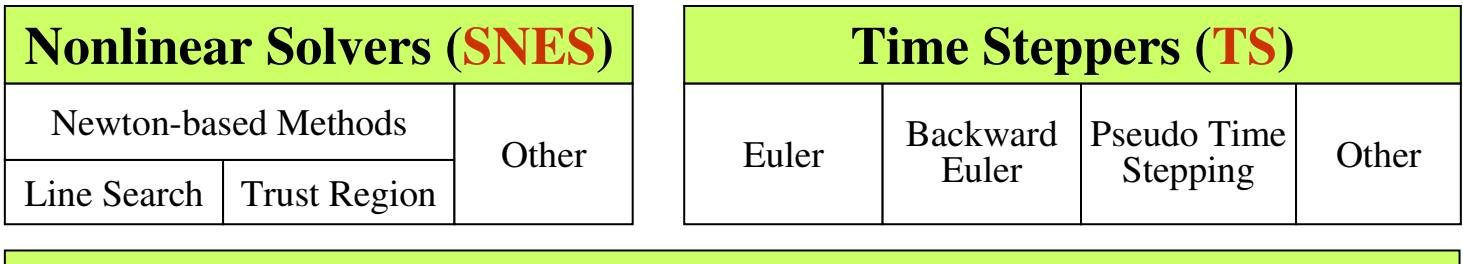

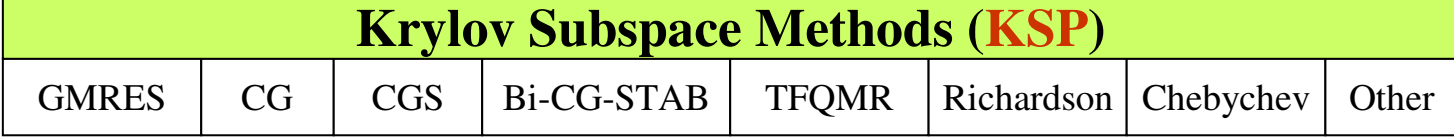

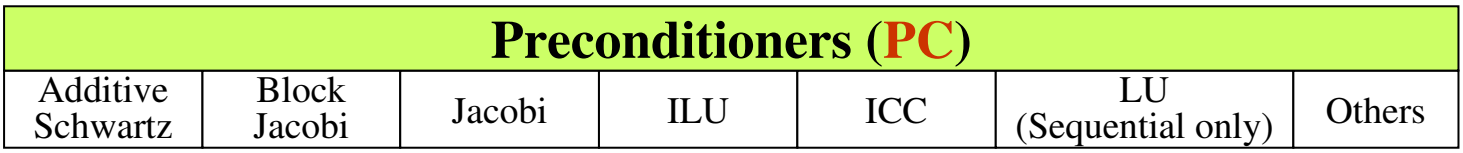

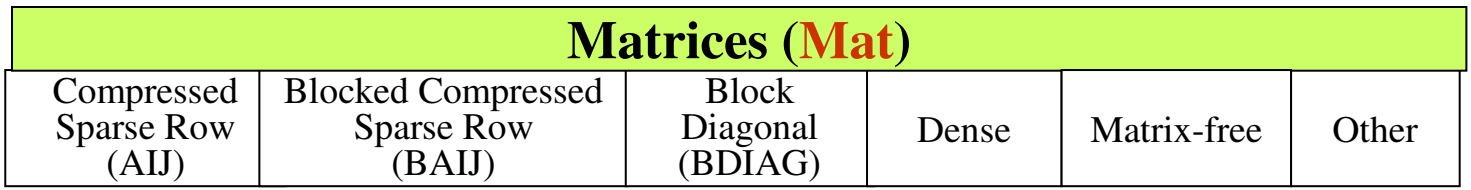

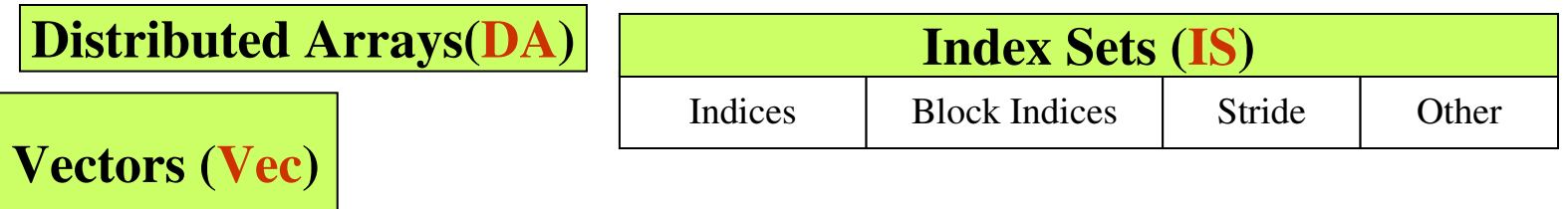

### Basic Linear Solver Code (C/C++)

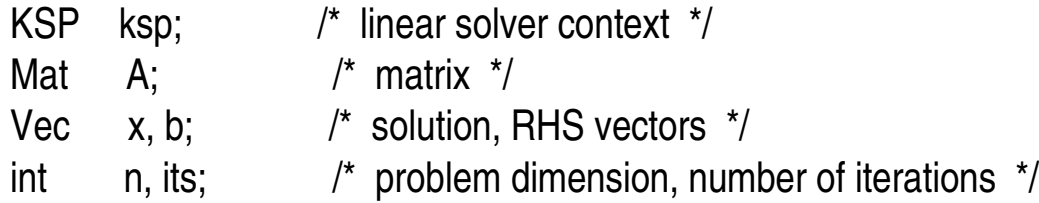

MatCreate(PETSC\_COMM\_WORLD,PETSC\_DECIDE,PETSC\_DECIDE,n,n,&A);<br>MatSetFromOptions(A);

/\* (code to assemble matrix not shown) \*/

VecCreate(PETSC\_COMM\_WORLD,&x);VecSetSizes(x,PETSC\_DECIDE, n);VecSetFromOptions(x);

VecDuplicate(x,&b);

/\* (code to assemble RHS vector not shown)\*/

KSPCreate(PETSC\_COMM\_WORLD,&ksp); KSPSetOperators(ksp,A,A,DIFFERENT\_NONZERO\_PATTERN);KSPSetFromOptions(ksp);KSPSolve(ksp,b,x);KSPDestroy(ksp);

Indicate whether the preconditioner has the same nonzero pattern as the matrix *each time a system is solved.*This default works with *all*preconditioners. Other values (e.g., SAME\_NONZERO\_PATTERN) can be used for particular preconditioners. Ignored when solving only one system

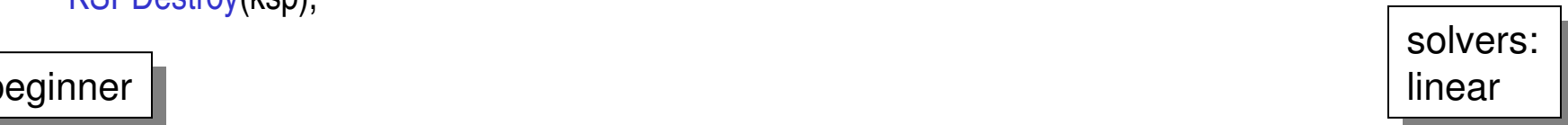

beginner

### Linear Solver Interface: KSP

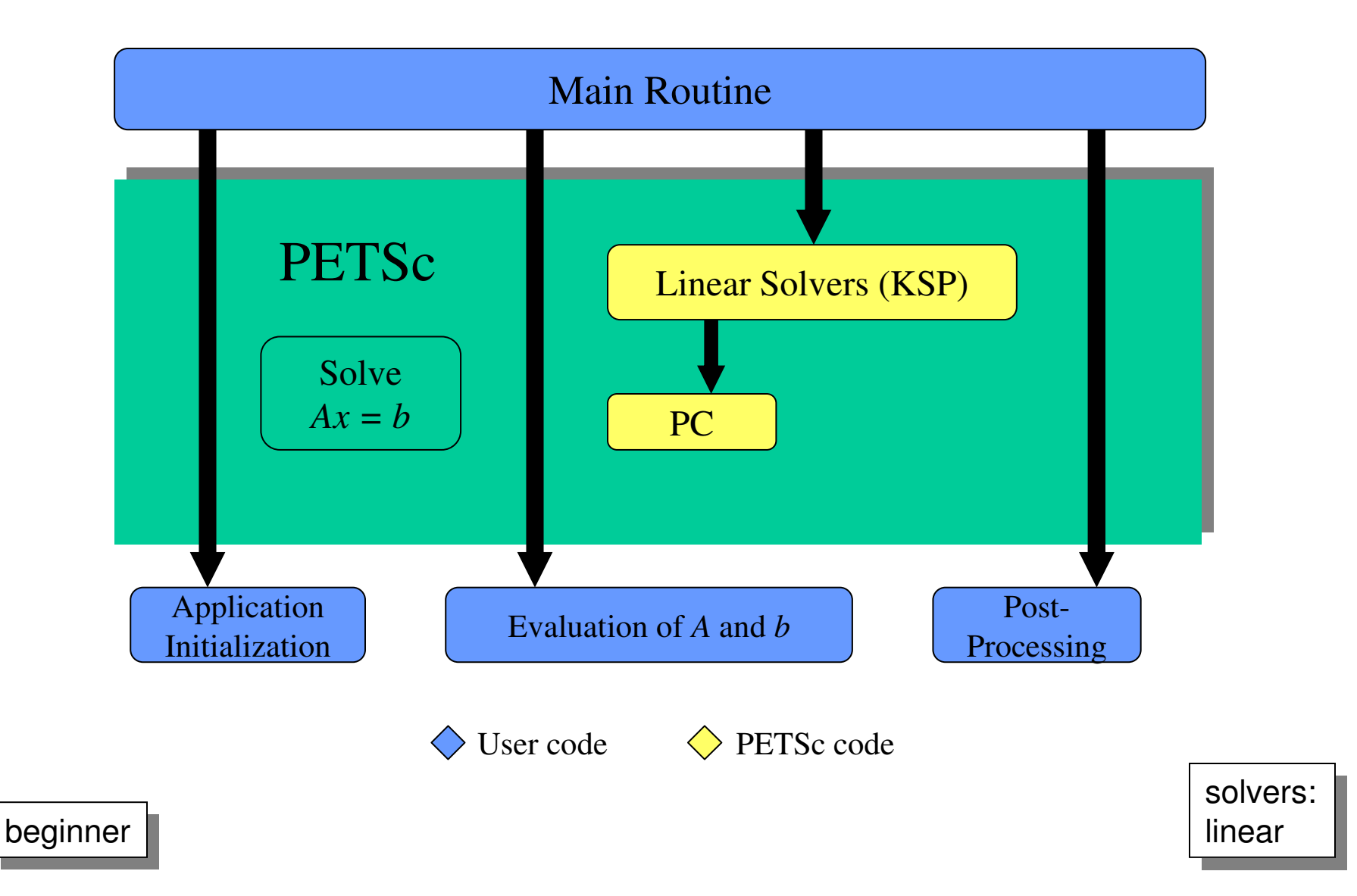

#### Example

#### ~petsc/src/ksp/ksp/examples/tutorials/ex10.c

### Linear Solvers in PETSc

#### **Krylov Methods (KSP)**

#### **Preconditioners (PC)**

- Conjugate Gradient
- GMRES
- CG-Squared
- Bi-CG-stab
- Transpose-free QMR
- •etc.
- •Block Jacobi
- Overlapping Additive Schwarz
- ICC, ILU via BlockSolve95
- • ILU(k), LU (direct solve, sequential only)
- •Arbitrary matrix
- •etc.

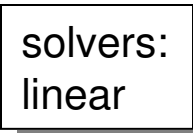

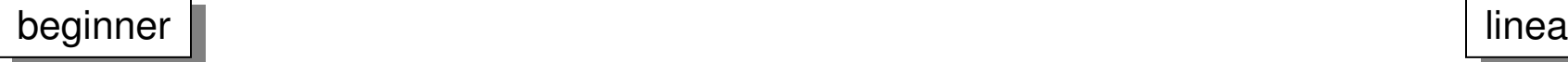

## Customization Options

- Command Line Interface
	- Applies same rule to all queries via a database
	- Enables the user to have complete control at runtime, with no extra coding
- Procedural Interface
	- Provides a great deal of control on a usage-byusage basis inside a single code
	- Gives full flexibility inside an application

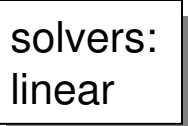

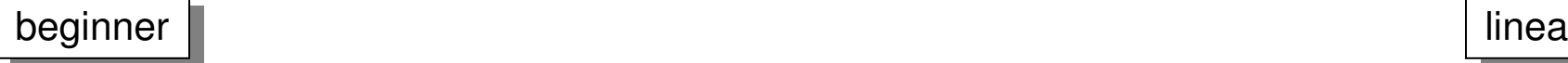

# Setting Solver Options at Runtime

- •-ksp\_type [cg,gmres,bcgs,tfqmr,…]
- -pc\_type [lu,ilu,jacobi,sor,asm,…]
- -ksp\_max\_it <max\_iters>
- -ksp\_gmres\_restart <restart>
- -pc\_asm\_overlap <overlap>
- -pc\_asm\_type [basic,restrict,interpolate,none] •
- •etc ...

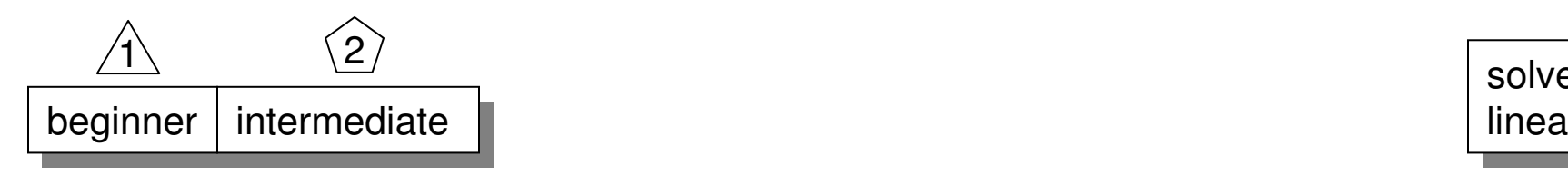

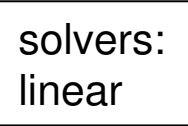

 $\sqrt{1}$ 

 $\langle 2 \rangle$ 

# Linear Solvers: Monitoring **Convergence**

- •-ksp\_monitor - Prints preconditioned residual norm
- •-ksp\_xmonitor - Plots preconditioned residual norm
- •-ksp\_truemonitor - Prints true residual norm II b-Ax II
- •-ksp\_xtruemonitor - Plots true residual norm II b-Ax II
- •User-defined monitors, using callbacks

 $\backslash 3/$ 

 $/$ 

 $\binom{2}{ }$ 

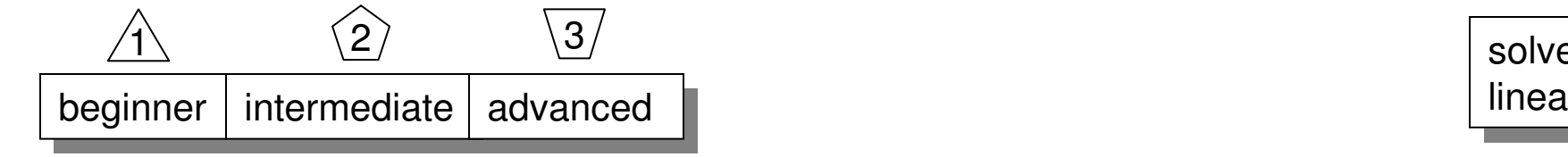

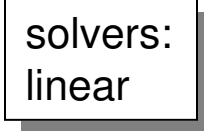

# Recursion: Specifying Solvers for Schwarz Preconditioner Blocks

- Specify KSP solvers and options with "-sub" prefix, e.g.,
	- Full or incomplete factorization
		- -sub\_pc\_type lu
		- -sub\_pc\_type ilu -sub\_pc\_ilu\_levels <levels>
	- Can also use inner Krylov iterations, e.g., -sub\_ksp\_type gmres -sub\_ksp\_rtol <rtol> -sub\_ksp\_max\_it <maxit>

27 preconditionerssolvers: linear:

beginner<br>**beginner** 

# PETSc Programming Aids

- Correctness Debugging
	- Automatic generation of tracebacks
	- Detecting memory corruption and leaks
	- Optional user-defined error handlers
- Performance Profiling
	- Integrated profiling using -log\_summary
	- Profiling by stages of an application
	- User-defined events

### Debugging

#### Support for parallel debugging

- -start\_in\_debugger [gdb,dbx,noxterm]
- -on\_error\_attach\_debugger [gdb,dbx,noxterm]
- -on\_error\_abort
- -debugger\_nodes 0,1
- -display machinename:0.0When debugging, it is often useful to place a breakpoint in the function PetscError( ).

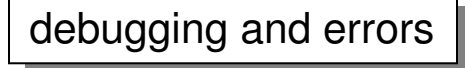

# Profiling

- • Integrated monitoring of
	- $\mathcal{L}_{\mathcal{A}}$ time
	- $\mathcal{L}_{\mathcal{A}}$ floating-point performance
	- memory usage
	- $\mathcal{L}_{\mathcal{A}}$ communication
- Active if PETSc was configured with

--with-debugging=1 (default)

- –Can also profile application code segments
- $\bullet$ Print summary data with option: -log\_summary
- $\bullet$ Print redundant information from PETSc routines: -info [infofile]
- •Print the trace of the functions called:  $log$  trace [logfile]

erformance tuning profiling and

#### Nonlinear Solver Interface: SNES

**Goal**: For problems arising from PDEs, support the general solution of  $F(u) = 0$ 

User provides:

- Code to evaluate *F(u)*
- Code to evaluate Jacobian of *F(u)* (optional)
	- or use sparse finite difference approximation
	- or use automatic differentiation
		- AD support via collaboration with P. Hovland and B. Norris
		- Coming in next PETSc release via automated interface to ADIFOR and ADIC (see http://www.mcs.anl.gov/autodiff )

nonlinear solvers:

# SNES: Review of Basic Usage

- SNESCreate()
- SNESSetFunction()
- SNESSetJacobian()
- $\bullet$
- SNESSolve()
- SNESView()
- SNESDestroy() Destroy solver
- Create SNES context
- Set function eval. routine
- SNESSetJacobian() Set Jacobian eval. routine
	- SNESSetFromOptions() Set runtime solver options for [SNES,SLES, KSP,PC]
		- Run nonlinear solver
		- View solver options actually used at runtime (alternative: -snes\_view)
		-

nonlinear solvers:

### Finite Difference Jacobian Computation

- Compute and explicitly store Jacobian via 1st-order FD
	- Dense: -snes\_fd, SNESDefaultComputeJacobian()
	- Sparse via colorings: MatFDColoringCreate(), SNESDefaultComputeJacobianColor()
- Matrix-free Newton-Krylov via 1<sup>st</sup>-order FD, no preconditioning unless specifically set by user  $\mathcal{L}_{\mathcal{A}}$ — -snes\_mf
- Matrix-free Newton-Krylov via 1st-order FD, userdefined preconditioning matrix
	- $\mathcal{L}_{\mathcal{A}}$  $-$  -snes\_mf\_operator

nonlinear solvers:

# Uniform access to all linear and nonlinear solvers

- •-ksp\_type [cg,gmres,bcgs,tfqmr, …]
- -pc\_type [lu,ilu,jacobi,sor,asm, …]
- -snes\_type [ls, …]

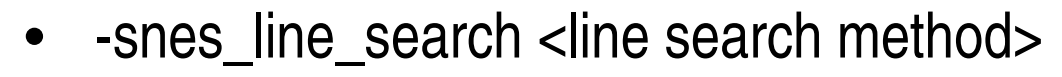

- •-sles\_ls <parameters>
- -snes\_convergence <tolerance>•
- •etc...

nonlinear solvers:

1

 $\langle 2 \rangle$ 

#### Parallel Data Layout and Ghost Values

*Managing field data layout and required ghost valuesis the key to high performance of most PDE-based parallel programs.*

#### **Mesh Types**

- • Structured
	- –– DA objects
- • Unstructured
	- –VecScatter objects

#### **Usage Concepts**

- •Geometric data
- •Data structure creation
- •Ghost point updates
- •Local numerical computation

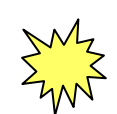

important concepts

iaia layout<br>————————————————————

#### Ghost Values

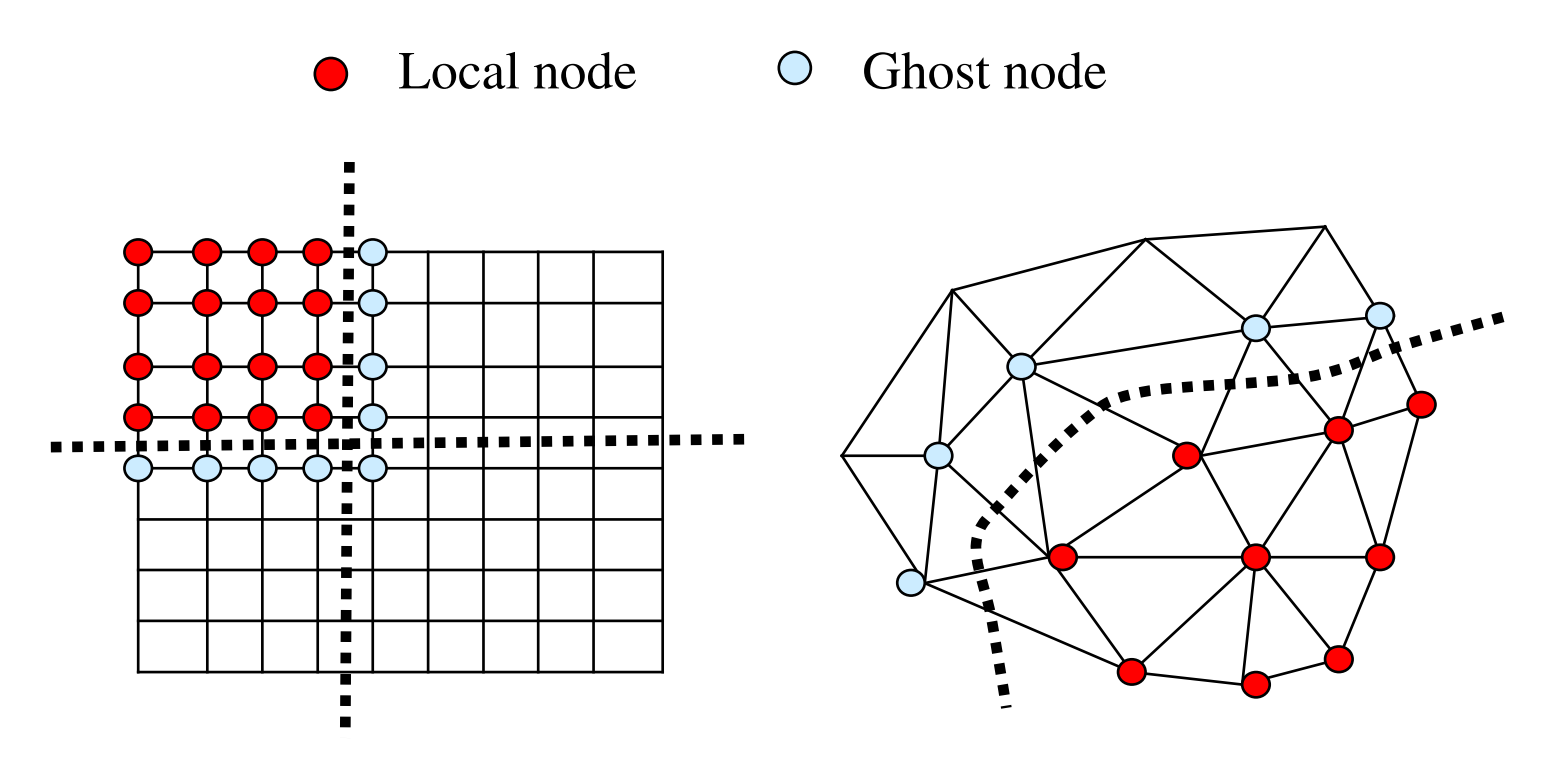

**Ghost values**: To evaluate a local function *f(x)* , each process requires its local portion of the vector *<sup>x</sup>*as well as its **ghost values** –or bordering portions of *x* that are owned by neighboring processes.

data layout<br>————————

### Communication and Physical Discretization

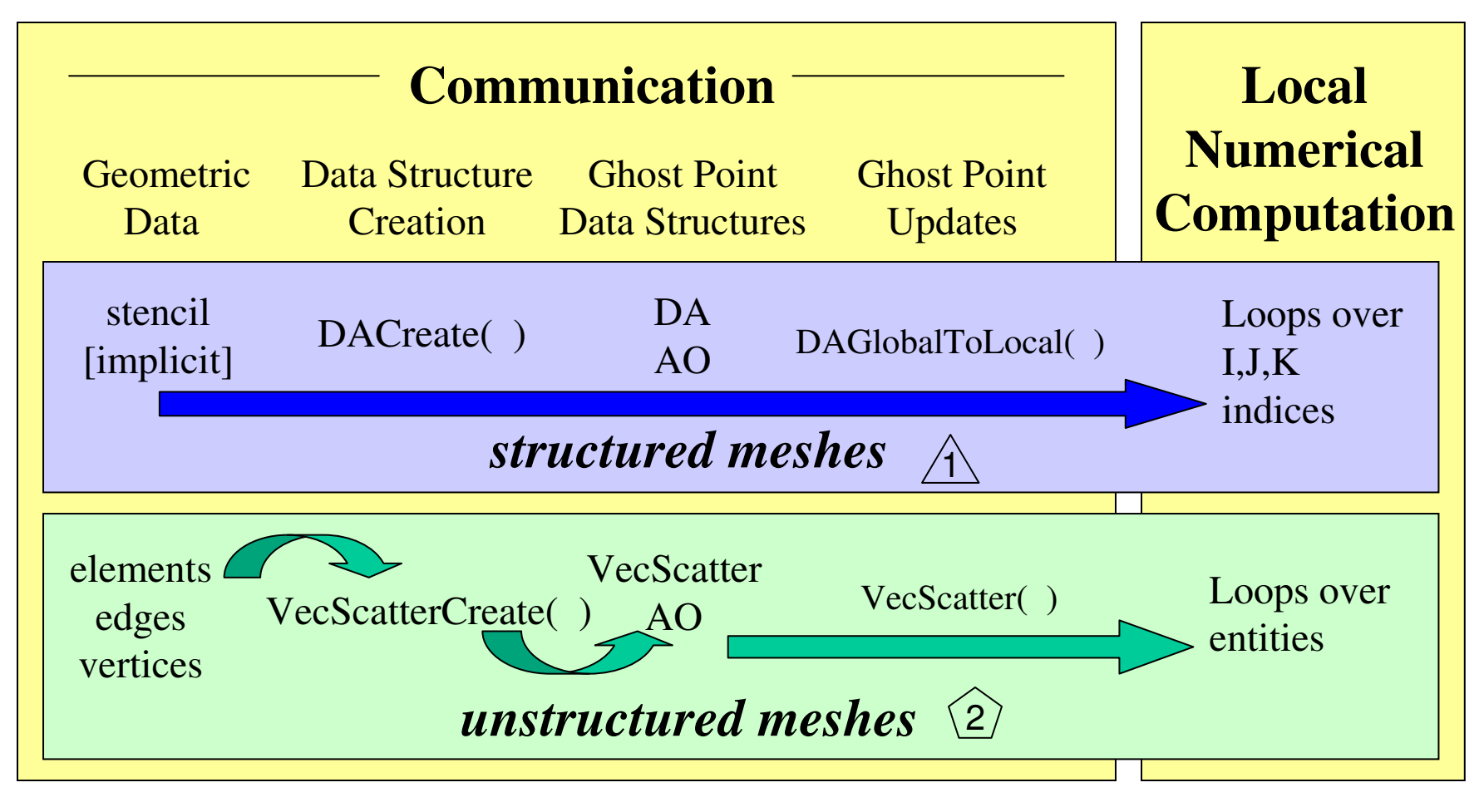

data layout<br>———————

# DA: Parallel Data Layout and Ghost Values for Structured Meshes

- Local and global indices
- Local and global vectors
- DA creation
- •Ghost point updates
- Viewing

listributed arrays data layout: data layout:

#### Global and Local Representations

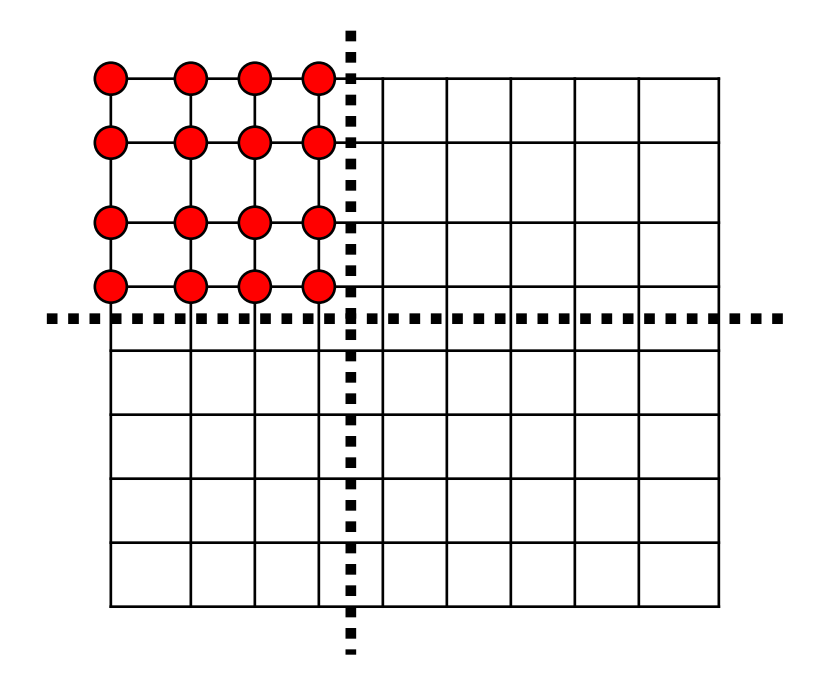

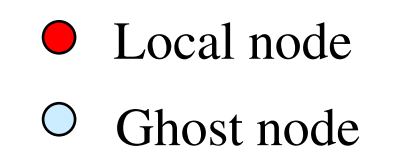

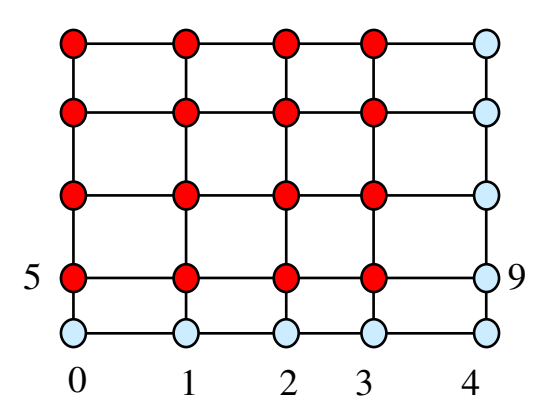

*Global*: each process stores a unique local set of vertices (and each vertex is owned by exactly one process)

*Local*: each process stores a unique local set of vertices *as well as* <sup>g</sup>host nodes from neighboring processes

> listributed arrays data layout: data layout:

### Logically Regular Meshes

- DA Distributed Array: object containing information about vector layout across the processes and communication of ghost values
- Form a DA
	- ור המית המונדה <u>–</u> DACreate1d(….,DA \*)
	- DACreate2d(….,DA \*)
	- DACreate3d(….,DA \*)
- Create the corresponding PETSc vectors
	- DACreateGlobalVector( DA, Vec \*) or
	- DACreateLocalVector( DA, Vec \*)
- Update ghostpoints (scatter global vector into local parts, including ghost points)
	- DAGlobalToLocalBegin(DA, …)
	- DAGlobalToLocalEnd(DA,…)

### Distributed Arrays

Data layout and ghost values

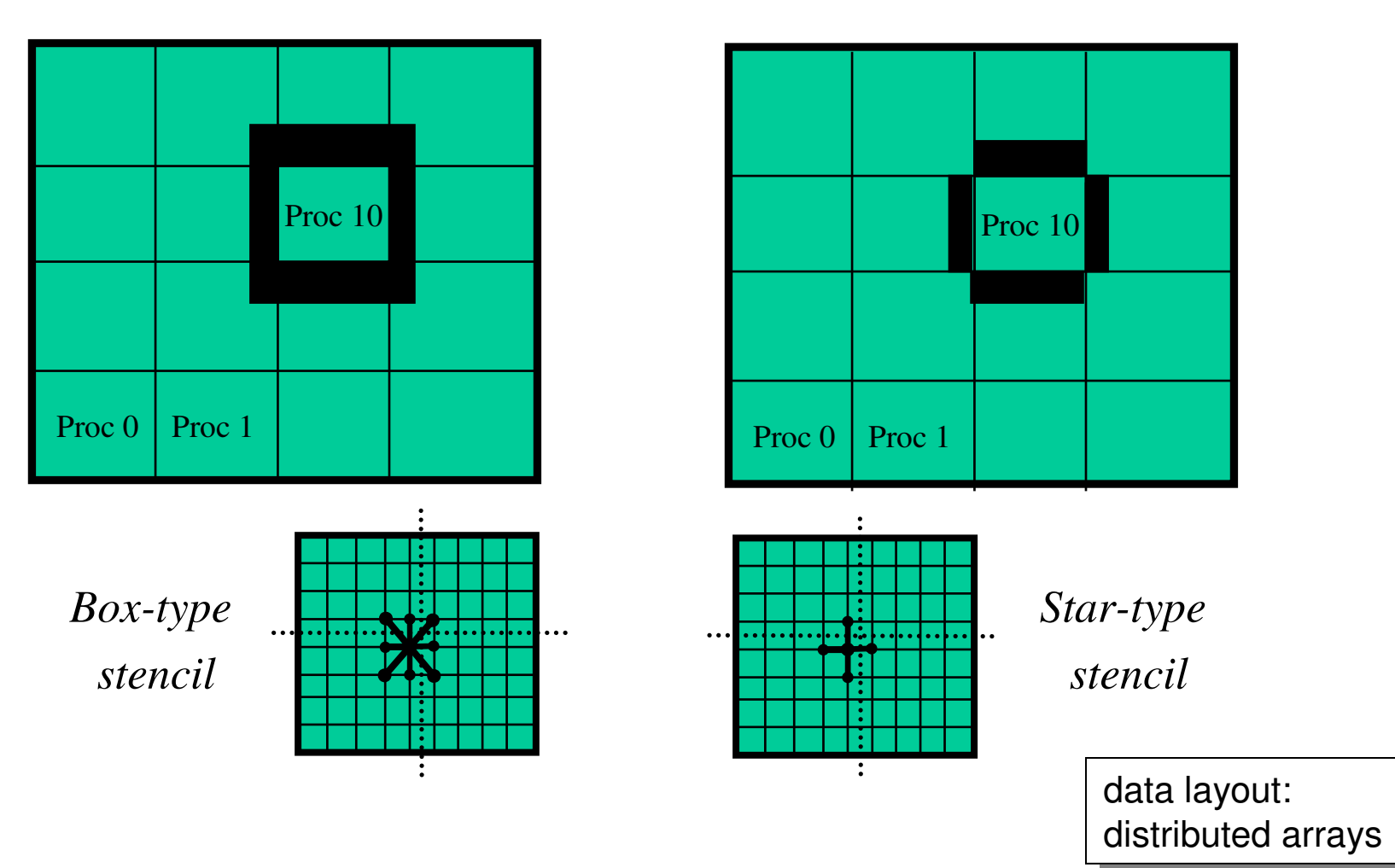

### Sample Nonlinear Application:Driven Cavity Problem

- Velocity-vorticityformulation
- Flow driven by lid and/or bouyancy
- Logically regular grid, parallelized with DAs
- $\bullet$  Finite difference discretization
- •source code:

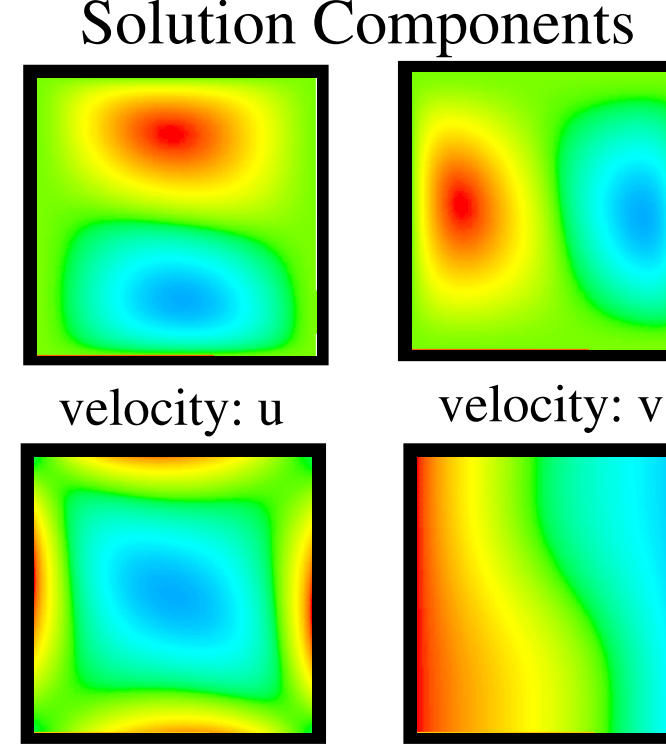

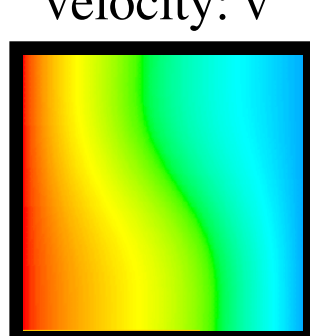

vorticity:ζtemperature: T

petsc/src/snes/examples/tutorials/ex19.c

*Application code author: D. E. Keyes*

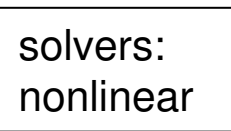

#### Ongoing Research and Developments

- Framework for multi-model algebraic system~petsc-dev/src/snes/examples/tutorials/ex31.c, ex32.c
- Framework for unstructured meshes and functions defined over them
- Bypassing the sparse matrix memory bandwidth bottleneck
	- –Large number of processors (nproc =1k,  $10k,...$ )
	- –Peta-scale performance
- More TS methods
- •…

#### Bypassing the sparse matrix memory bandwidth bottleneck:

- $\bullet$  Newton-multigrid provides
	- good nonlinear solver
	- easy utilization of software libraries
	- low computational efficiency
- • Multigrid-Newton provides
	- good nonlinear solver
	- lower memory usage
	- potential for high computational efficiency
	- requires "code generation/in-lining"

#### How will we solve numerical applicationsin 20 years?

- Not with the algorithms we use today?
- Not with the software (development) we use today?

### References

 $\bullet$ • http://www.mcs.anl.gov/petsc